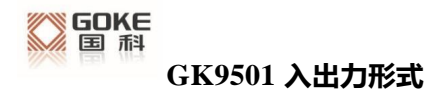

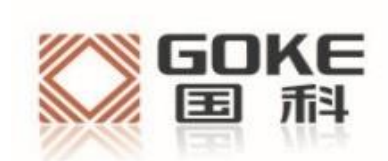

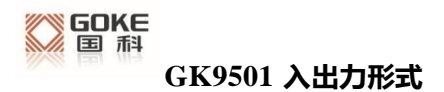

## 法 律 声 明

若接收湖南国科微电子股份有限公司(以下称为"国科微")的此份文档,即表示您已同意 以下条款。若不同意以下条款,请停止使用本文档。

本文档版权所有湖南国科微电子股份有限公司,保留任何未在本文档中明示授予的权利。 未经国科微事先书面许可,任何单位和个人不得复制、传递、分发、使用和泄漏该文档以 及该文档包含的任何图片、表格、数据及其他信息。

本公司保留在不预先通知的情况下,对此手册中描述的产品进行修改和改进的权利;同时 保留随时修订或收回本手册的权利。

本用户手册中如有文字不明之处,请您及时向本公司或者代理商、销售商咨询。

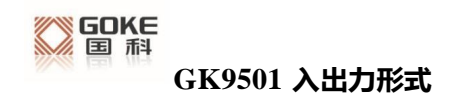

# **1.GKCインターフェースデータフォーマット**

Goke Command (GKC) インターフェースは、ユーザーとGK9501の間の対話のためのインタ ーフェースです。コマンド形式は次のとおりです。:

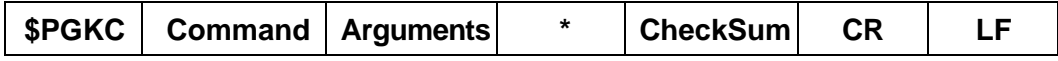

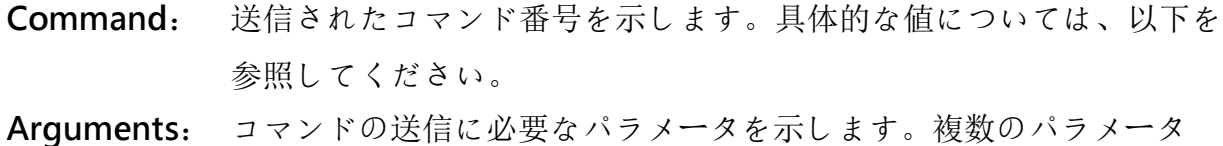

が存在する可能性があります。異なるコマンドは異なるデータに対 応します。特定の値については、以下を参照してください。

- \*: データ終了フラグ
- **CheckSum**: コマンド全体のデータチェック
- **CR,LF**: パケット終了フラグ

**サンプルデータ: \$PGKC030,3,1\*2E <CR><LF>** 

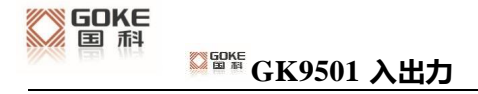

# **形式 2.GKC コマンド**

<sup>1</sup>、Command: <sup>001</sup>

応答メッセージ。相手から送信されたメッセージ処理結果への応答。

Arguments:

Arg1: メッセージが応答するメッセージのコマンド

Arg2: '1', 受信したメッセージはサポートされていません。 "2," 有効なメッセージですが、実行は正しく有りません。

"3', 有効なメッセージであり、正しく実行されています。

Example:

\$PGKC001,101,3\*2D<CR><LF>

<sup>2</sup>、Command: <sup>030</sup>

システム再起動コマンド

Arguments:

Arg1: "1," "2," "3," ホットスタート ウォームスタート コールドスタート Arg2: "1", ソフトウェア再起動

Example:

\$PGKC030,1,1\*2C<CR><LF>

<sup>3</sup>、Command: <sup>040</sup>

フラッシュ内の補助情報を消去します

Arguments:

なし

### GOKE **GK9501 入出力形式**

Example:

\$PGKC040\*2B<CR><LF>

#### <sup>4</sup>、Command: <sup>051</sup>

スタンバイ低消費電力モードに入る

#### Arguments:

Arg1: "0", 停止モード "1', スリープモード

#### Example:

\$PGKC051,1\*36<CR><LF>

<sup>5</sup>、Command: <sup>101</sup>

NMEAメッセージを出力する間隔を構成します(ミリ秒単位)

Arguments:

Arg1: 200-10000

#### Example:

\$PGKC101,1000\*02<CR><LF>

<sup>6</sup>、Command: <sup>105</sup>

定期的な低消費電力モードに入る

Arguments:

 $Arg1$ : 通常動作モード

> "8," 低電力モード、シリアルポートを介してウェイクアップできる "9", 超低電力追跡モード

Example:

\$PGKC105,8\*3F<CR><LF>

<sup>7</sup>、Command: <sup>113</sup>

QZSS NMEAフォーマット出力をオンまたはオフにする

Arguments:

Arg1: "0", オフ

<sup>"1'</sup>, オン

Example:

\$PGKC113,1\*31<CR><LF>

<sup>8</sup>、Command: <sup>114</sup>

QZSS機能をオンまたはオフにする

Arguments:

Arg1: "0", オン

"1," オフ

Example:

\$PGKC114,0\*37<CR><LF>

<sup>9</sup>、Command: <sup>115</sup>

検索モードの設定

Arguments:

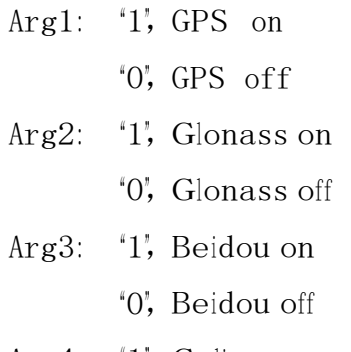

- Arg4: '1', Galieo on
	- '0', Galieo off

Example:

\$PGKC115,1,0,0,0\*2B<CR><LF>

E108-GN02はGalieoに対応していないため、Arg4は0を指定してくださ い。また、BeidouとGlonasは排他的に選ぶ必要があります。

<sup>10</sup>、Command: <sup>146</sup>

シリアルポートの入力および出力形式とボーレートを設定します

Arguments:

Arg1: "0", 入力なし <sup>4</sup>3, NMEA フォーマット Arg2: "0", 出力なし

<sup>4</sup>3', NMEA フォーマット

Arg3: 9600, 19200, 38400, 57600, 115200……921600.

Example:

\$PGKC146,3,3,9600\*0F<CR><LF>

<sup>11</sup>、Command: <sup>147</sup>

NMEA出力ボーレートを設定します

Arguments:

Arg1: 9600, 19200, 38400, 57600, 115200……921600.

Example:

\$PGKC147,115200\*06<CR><LF>

<sup>12</sup>、Command: <sup>149</sup>

NMEAシリアルポートパラメータを設定します

Arguments:

 $Arg1:$ <sup>"</sup>O", NMEA データ

<sup>\*</sup>1', Binary データ

$$
\overline{\phantom{0}}-7
$$

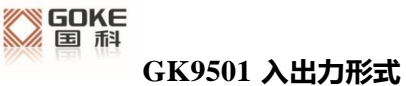

```
Arg2: 9600, 19200, 38400, 57600, 115200……921600.
```
Example:

\$PGKC149,0,38400\*2C<CR><LF>

<sup>13</sup>、Command: <sup>161</sup>

PPS 設定

Arguments:

Arg1: "O", PPSをオフにして出力

'1', First fix

'2', 3D fix

'3', 2D/3D fix

'4', 常にオン

Arg2: PPS パルス幅 (ms)

Arg3: PPS パルス周期 (ms)

Example:

\$PGKC161,2,500,2000\*0<CR><LF>

<sup>14</sup>、Command: <sup>201</sup>

NMEAメッセージの間隔を照会

Arguments:

なし

Example:

\$PGKC201\*2C<CR><LF>

<sup>15</sup>、Command: <sup>202</sup>

NMEAメッセージを返す間隔(201コマンドへの応答)

Arguments:

なし

Example:

\$PGKC202,1000,0,0,0,0\*02<CR><LF>

<sup>16</sup>、Command: <sup>239</sup>

SBAS機能のオン/オフ切り替え

Arguments:

Arg1:  $0, \pm \infty$ 

'1', オフ

Example:

\$PGKC239,1\*3A<CR><LF>

<sup>17</sup>、Command: <sup>240</sup>

SBASが有効かどうかを照会する

Arguments:

なし

Example:

\$PGKC240\*29<CR><LF>

<sup>18</sup>、Command: <sup>241</sup>

SBASが有効かどうかを返します(240コマンドへの応答)

Arguments:

Arg1: '0', オフ

<sup>"1'</sup>, オン

Example:

\$PGKC241,1\*35<CR><LF>

<sup>19</sup>、Command: <sup>242</sup>

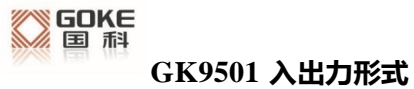

NMEAセンテンスの出力頻度を設定します

Arguments:

- Arg1: GLL
- Arg2: RMC
- Arg3: VTG
- Arg4: GGA
- Arg5: GSA
- Arg6: GSV
- Arg7: GRS
- Arg8: GST
- Arg9~ Arg19: 予約

#### Example:

\$PGKC242,1,1,1,1,1,5,0,0,0,0,0,0,0,0,0,0,0,0,0\*33 <CR><LF>

<sup>20</sup>、Command: <sup>243</sup>

NMEAセンテンスの出力頻度を照会する

Arguments:

なし

Example:

\$PGKC243\*2A<CR><LF>

<sup>21</sup>、Command: <sup>244</sup>

NMEAセンテンスの出力頻度を返します(243コマンドへの応答)

Arguments:

Args: 242コマンドを参照

Example:

\$PGKC244,1,1,1,1,1,5,0,0,0,0,0,0,0,0,0,0,0,0,0\*35<CR><LF>

<sup>22</sup>、Command: <sup>269</sup> 参照座標系の設定 Arguments: Arg1:  $"0"$ , WGS84

その他

Example:

\$PGKC269,0\*3E<CR><LF>

<sup>23</sup>、Command: <sup>270</sup>

参照座標系を照会する

Arguments:

なし

Example:

\$PGKC270\*2A<CR><LF>

<sup>24</sup>、Command: <sup>271</sup>

参照座標系を返します(270コマンドへの応答)

Arguments:

Arg1: 269コマンドを参照

Example:

\$PGKC271,0\*37<CR><LF>

<sup>25</sup>、Command: <sup>278</sup>

RTC時間設定

Arguments:

Arg1: 年

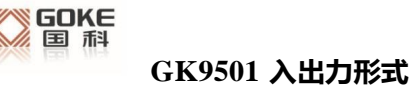

Arg2: 月,  $1^{\sim}12$ Arg3:  $\boxminus$ ,  $1^{\sim}31$ Arg4: 時, 0~23 Arg5: 分,  $0°59$ Arg6: 秒, 0~59

#### Example:

\$PGKC278,2017,3,15,12,0,0\*12<CR><LF>

<sup>26</sup>、Command: <sup>279</sup>

RTC時間を照会する

Arguments:

なし

Example:

\$PGKC279\*23<CR><LF>

<sup>27</sup>、Command: <sup>280</sup>

RTC時間を返します(279コマンドへの応答)

Arguments:

Args: 278コマンドを参照してください

Example:

\$PGKC280,2017,3,15,12,0,0\*15<CR><LF>

<sup>28</sup>、Command: <sup>284</sup>

速度しきい値を設定します。速度がしきい値より低い場合、出力速度は0です。 Arguments:

Arg1: しきい値

Example:

\$PGKC284,0.5\*26<CR><LF>

<sup>29</sup>、Command: <sup>356</sup>

HDOPしきい値を設定します。実際のHDOPがしきい値より大きい場合、ポジショニ ングは行われません。

Arguments:

Arg1: しきい値

Example:

\$PGKC356,0.7\*2A<CR><LF>

<sup>30</sup>、Command: <sup>357</sup>

HDOPしきい値の取得

Arguments:

なし

Example:

\$PGKC357\*2E<CR><LF>

<sup>31</sup>、Command: <sup>462</sup>

現在のソフトウェアのバージョン番号を照会する

Arguments:

なし

Example:

\$PGKC462\*2F<CR><LF>

<sup>32</sup>、Command: <sup>463</sup>

現在のソフトウェアのバージョン番号を返します(462コマンドへの応答) Arguments:

なし

Example:

```
$PGKC463,GOKE9501_1.3_17101100*22<CR><LF>
```
<sup>33</sup>、Command: <sup>639</sup>

測位を高速化するために、おおよその位置情報と時間情報を設定します

#### Arguments:

- Arg1: 緯度, 例:28.166450 Arg2: 経度, 例:120.389700 Arg3: 高度, 例: 0 Arg4: 年 Arg5: 月 Arg6:  $\boxdot$ Arg7: 時,時刻はUTC 時間 Arg8: 分
- Arg9: 秒

#### Example:

\$PGKC639,28.166450,120.389700,0,2017,3,15,12,0,0\*33<CR><LF>

#### <sup>34</sup>、Command: <sup>786</sup>

位置決めモードの設定

Arguments:

Arg1: "0", 通常モード

"1," フィットネスモード、ウォーキングとジョギングに適しています '2', 航空モード、高速運動モードに適しています

"3', バルーンモード、仰角モードに適しています

Example:

\$PGKC786,1\*3B<CR><LF>

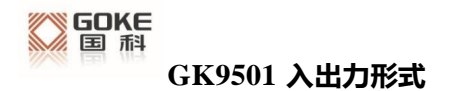

## **3.NMEA0183プロトコルのサポート**

GK9501はNMEA0183 V4.1プロトコルをサポートしており、旧バージョンとの互換性があ ります。NMEA0183 V4.1の詳細については、NMEA 0183 V4.1の公式ドキュメントをご参 照ください。

一般的な出力形式は次のとおりです:

GGA:時間、位置、衛星数

GSA:GPS受信機の動作モード、測位に使用される衛星、DOP値、測位ステータス

GSV:可視GPS衛星情報、仰角、方位角、信号対雑音比

RMC:時刻、日付、位置、速度

VTG:対地速度情報

## **識別子:**

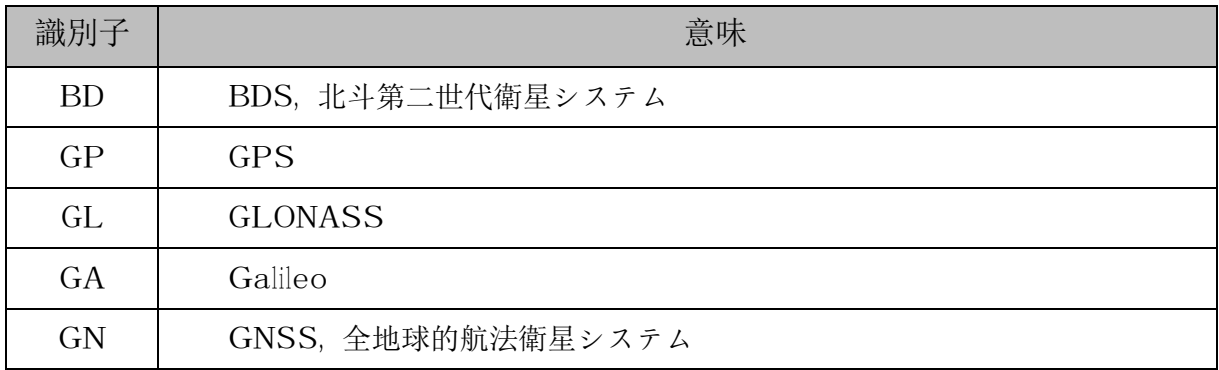

## **GGA**

 $-GGA$ , hhmmss.ss, IIII.ll, a, yyyyy.yy, a, x, xx, x. x, x, x, M, x. x, M, x. x, xxxx\*hh

サンプルデータ: \$GPGGA,065545.789,2109.9551,N,12023.4047,E,1,9,0.85,18.1,M,8.0,M,,\*5E

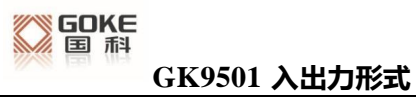

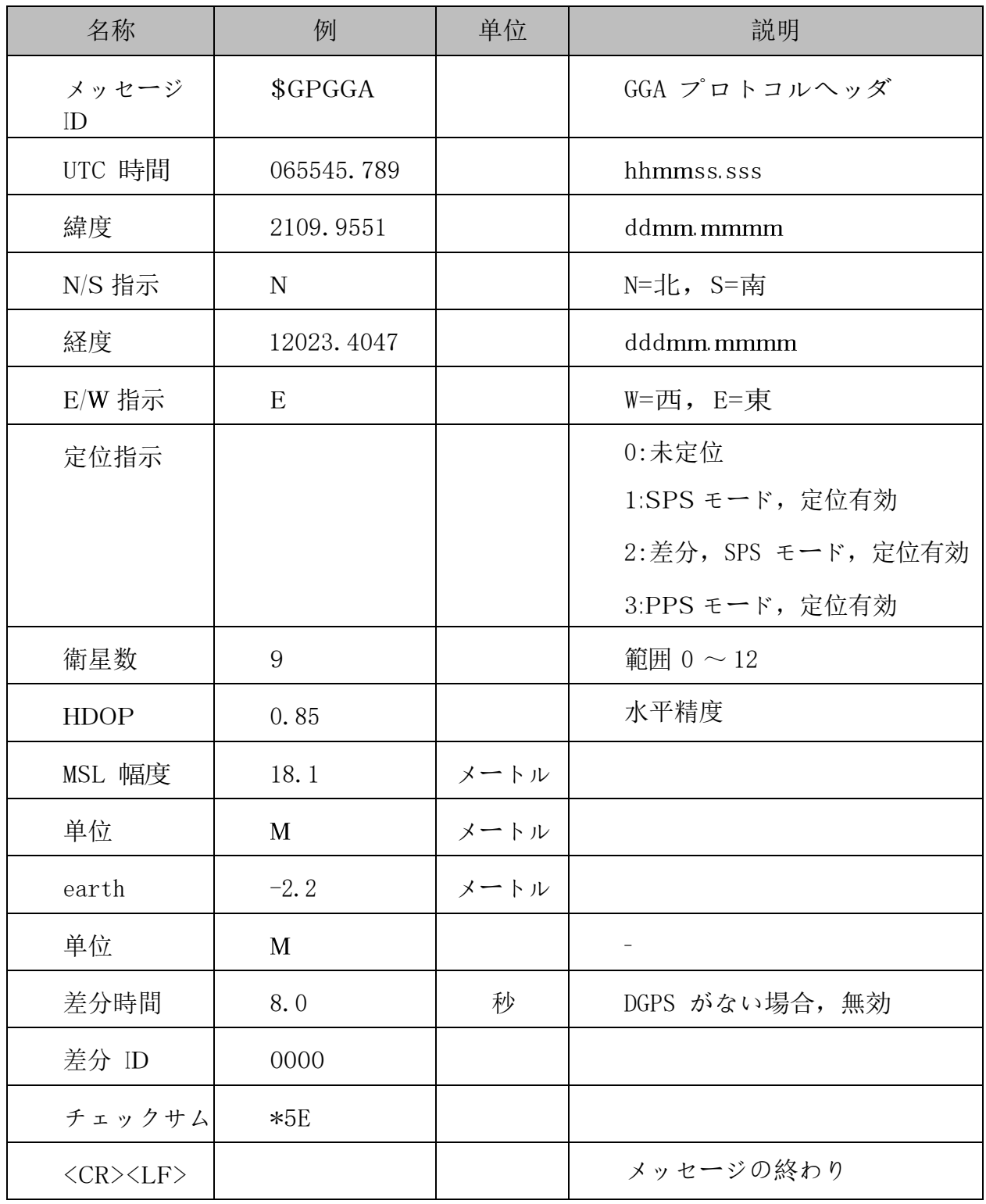

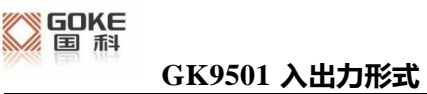

## **GSA**

\$--GSA,a,a,x,x,x,x,x,x,x,x,x,x,x,x,x,x,x.x,x.x,x.x\*hh

サンプルデータ:

\$GPGSA,A,3,10,24,12,32,25,21,15,20,31,,,,1.25,0.85,0.91\*04

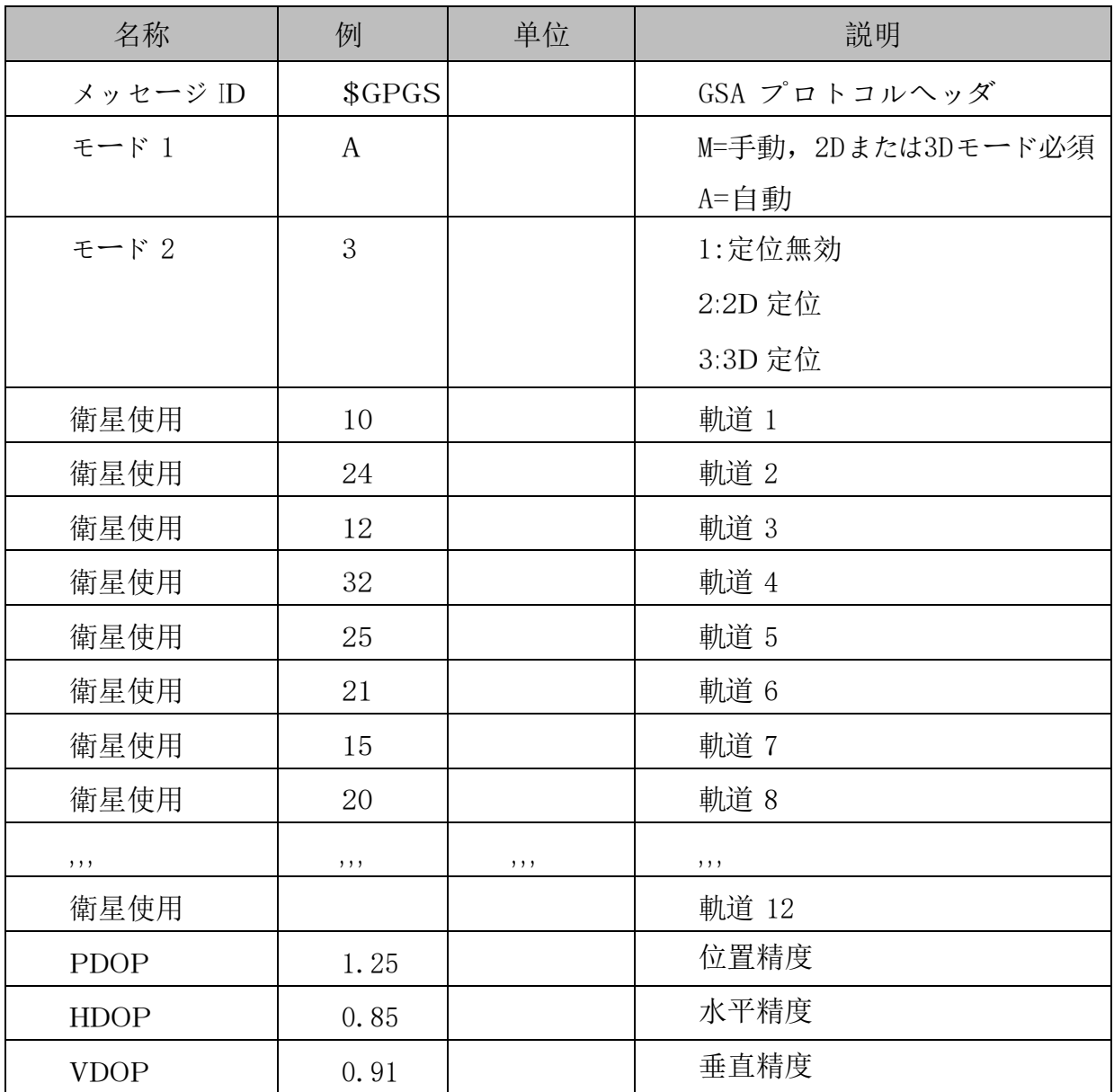

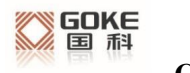

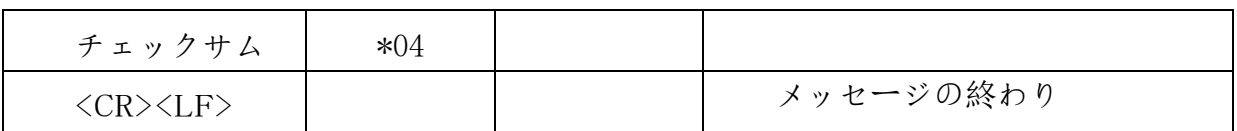

## **GSV**

 $-\frac{S-S}{S}V, x, x, x, x, x, x, x, ... *hh$ 

サンプルデータ:

\$GPGSV,3,1,12,14,75,001,31,32,67,111,38,31,57,331,33,26,47,221,20\*73 \$GPGSV,3,2,12,25,38,041,29,29,30,097,32,193,26,176,35,22,23,301,30\*47 \$GPGSV,3,3,12,10,20,185,28,44,20,250,,16,17,217,21,03,14,315,\*7D

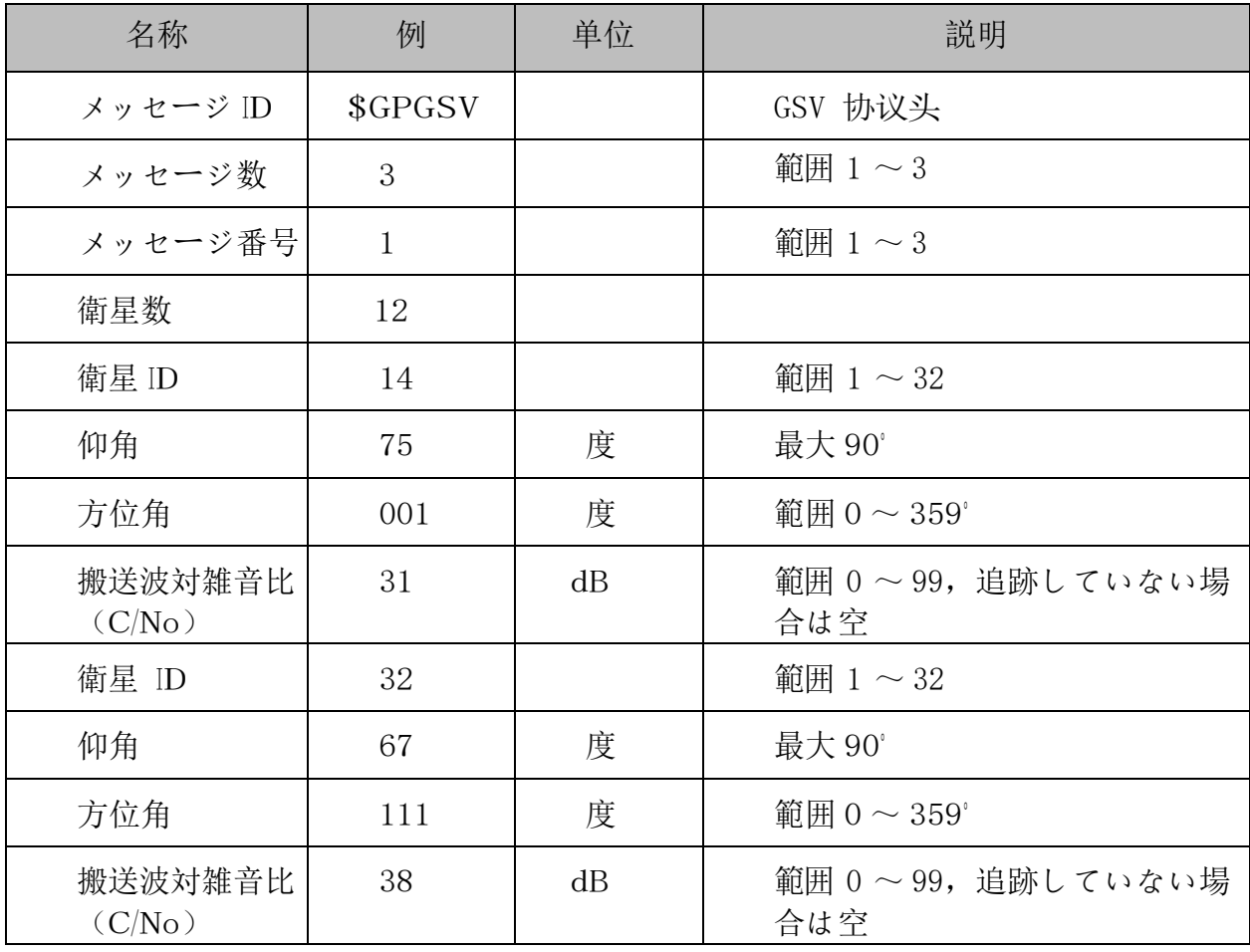

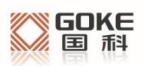

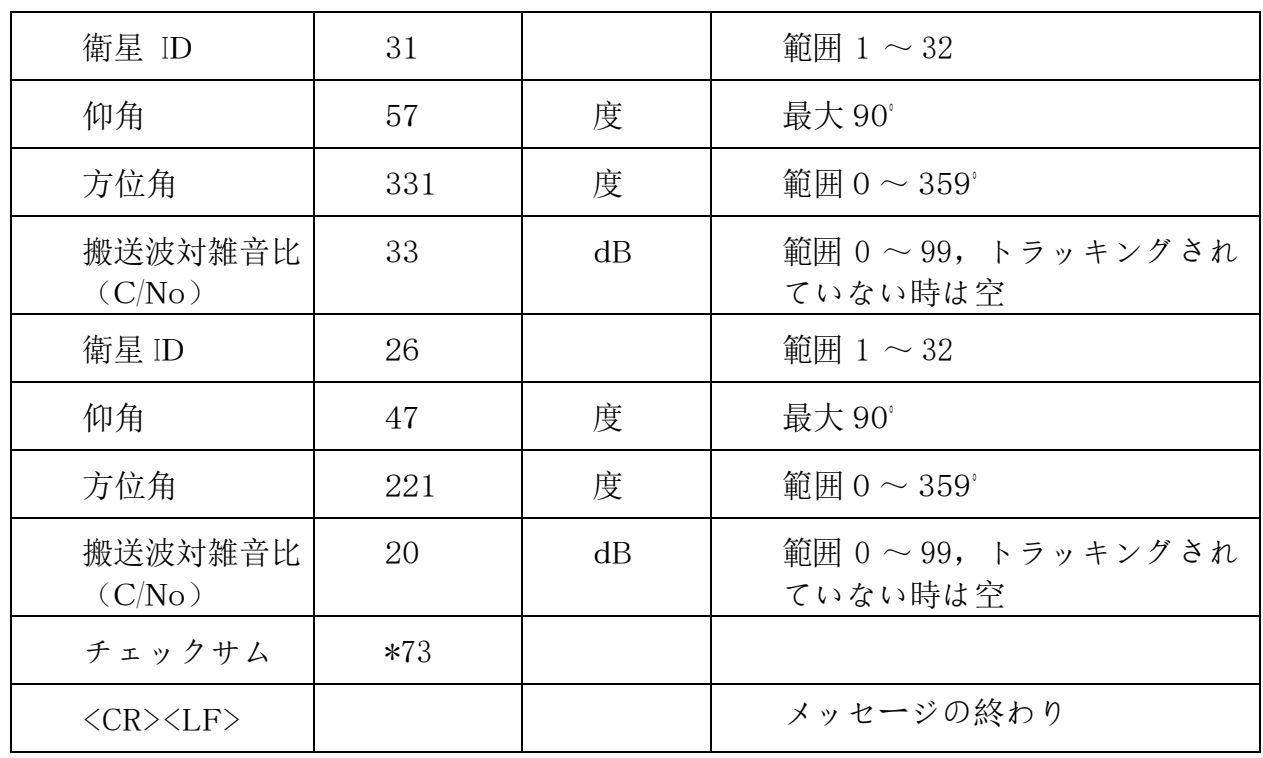

## **RMC**

 $\frac{\$ -{\rm RMC},\, {\rm hhmmss.}\, {\rm ss}, {\rm A}, \, \text{III}, \text{II}, \text{a}, \text{yyyyy.}\, {\rm yy}, \text{a}, \text{x}, \text{x}, \text{x}, \text{x}, \text{xxx}, \text{x}, \text{x}, \text{a}\*\text{h}

サンプルデータ:

\$GPRMC,100646.000,A,3109.9704,N,12123.4219,E,0.257,335.62,291216,,,A\*59

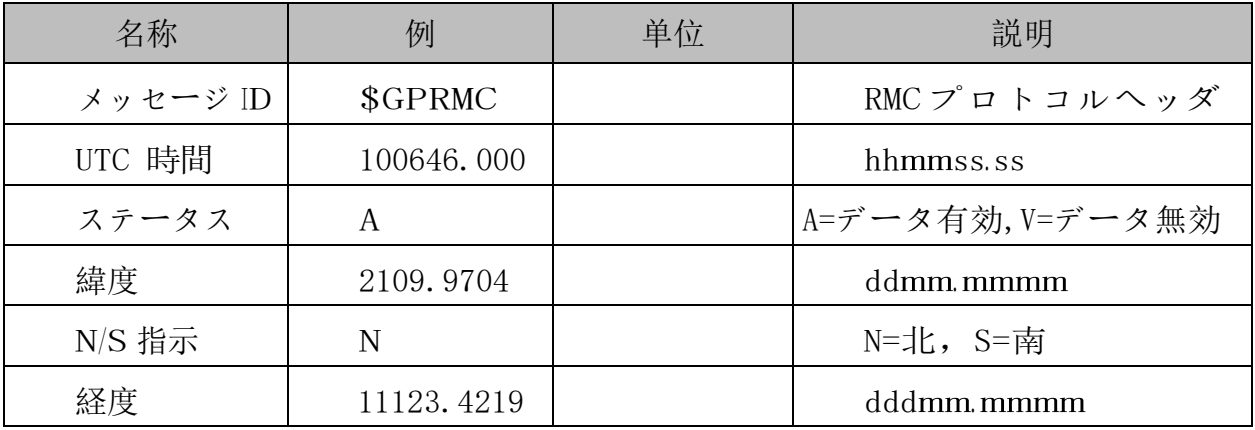

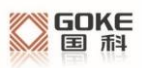

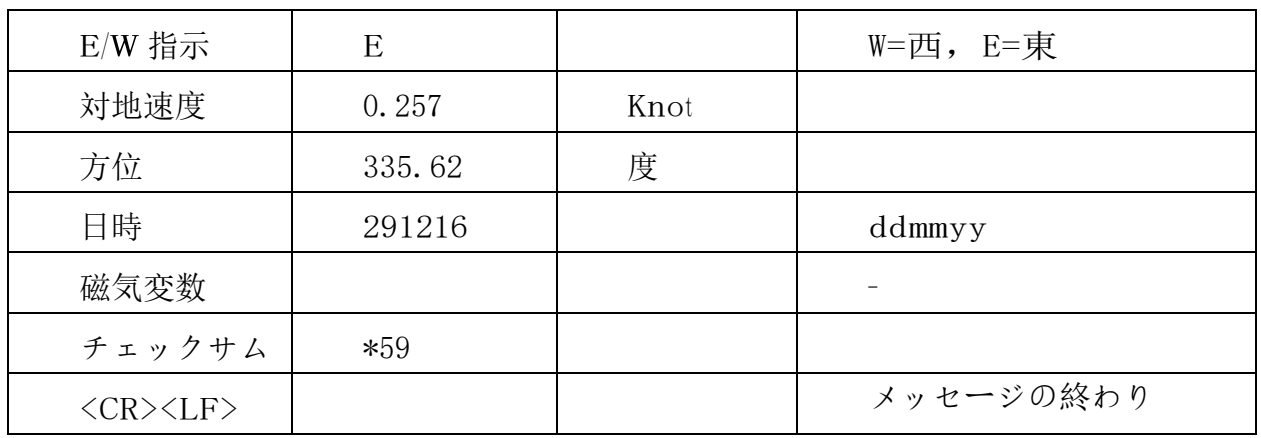

## **VTG**

 $-VTG, x, x, T, x, x, M, x, x, N, x, x, K*hh$ 

サンプルデータ:

\$GPVTG,335.62,T,,M,0.257,N,0.477,K,A\*38

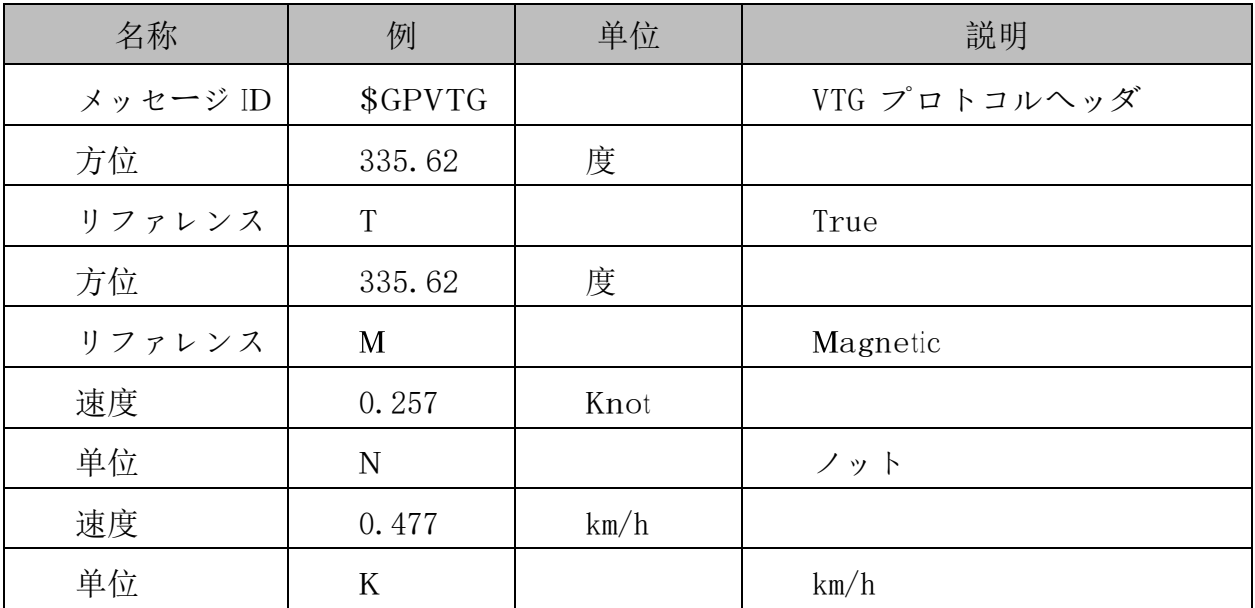

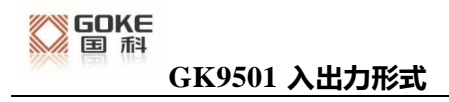

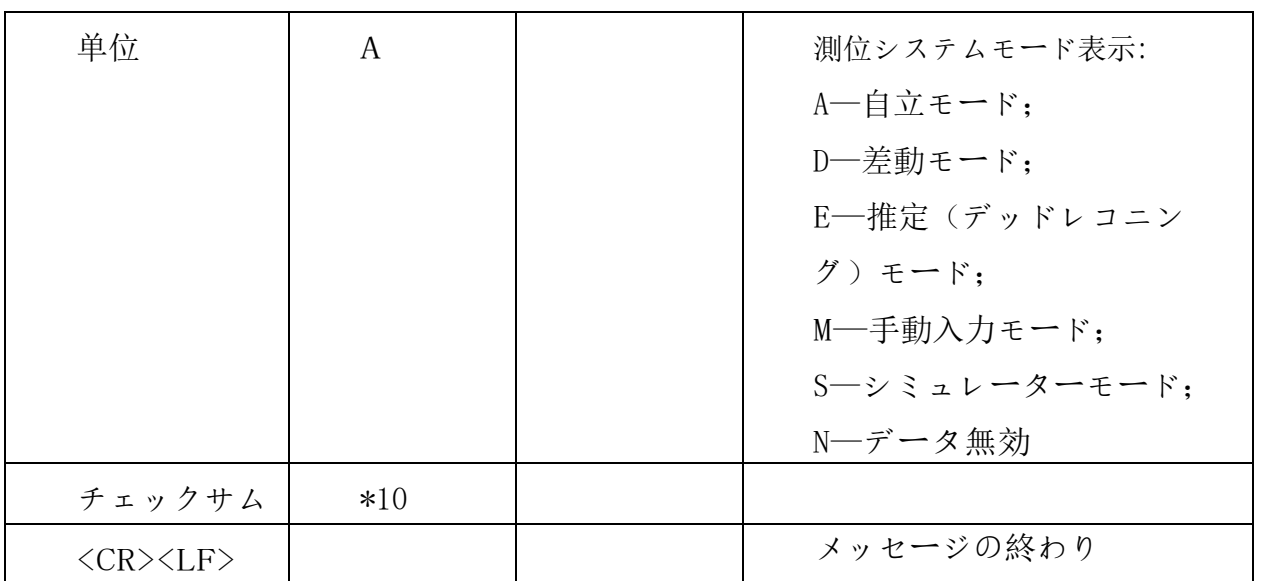